SIMULACIÓN ESTRATÉGICA DE SISTEMAS DE TRANSPORTE URBANO

ESTRAUS y otros modelos complementarios

#### Red vial Santiago

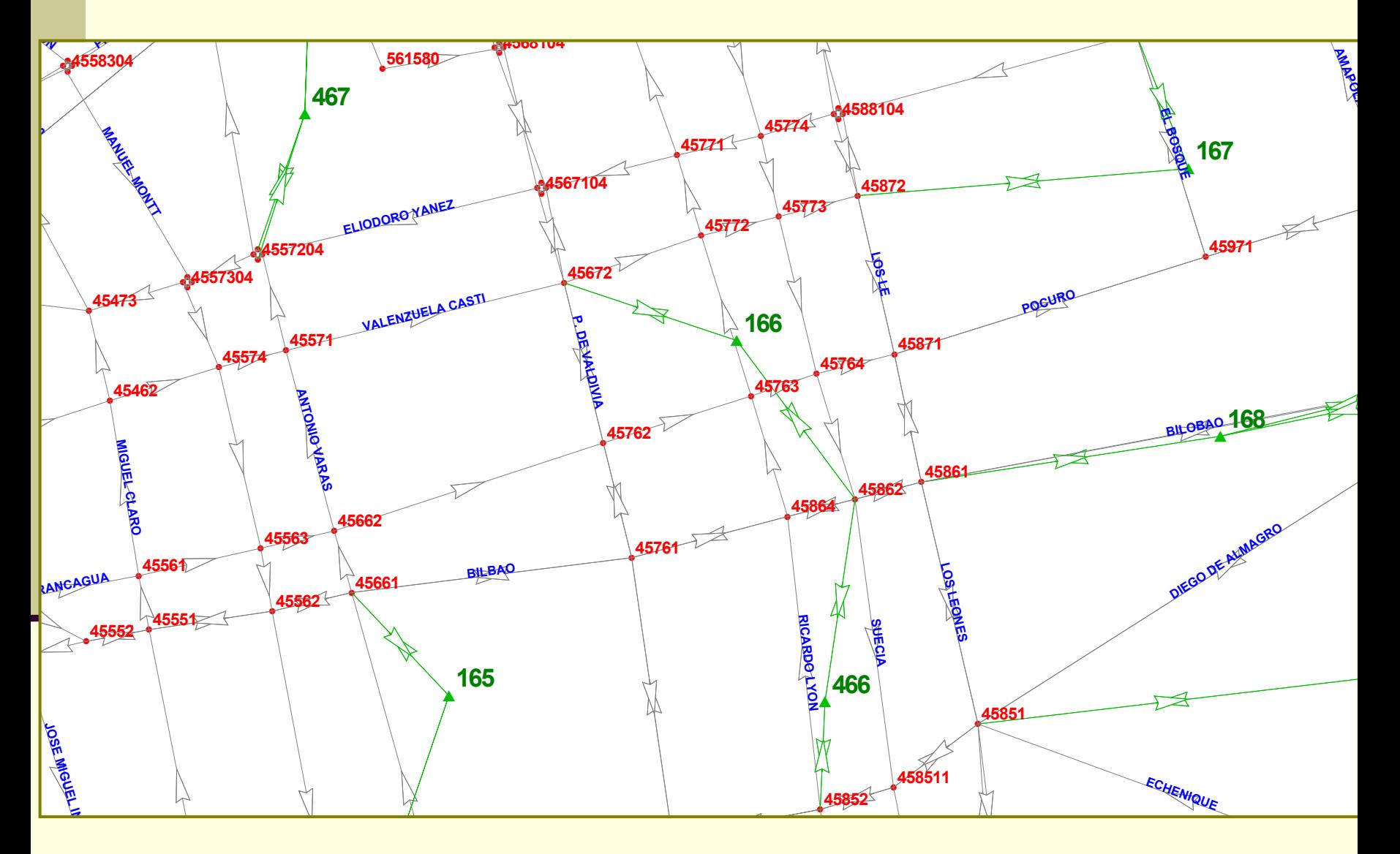

### Red transporte público

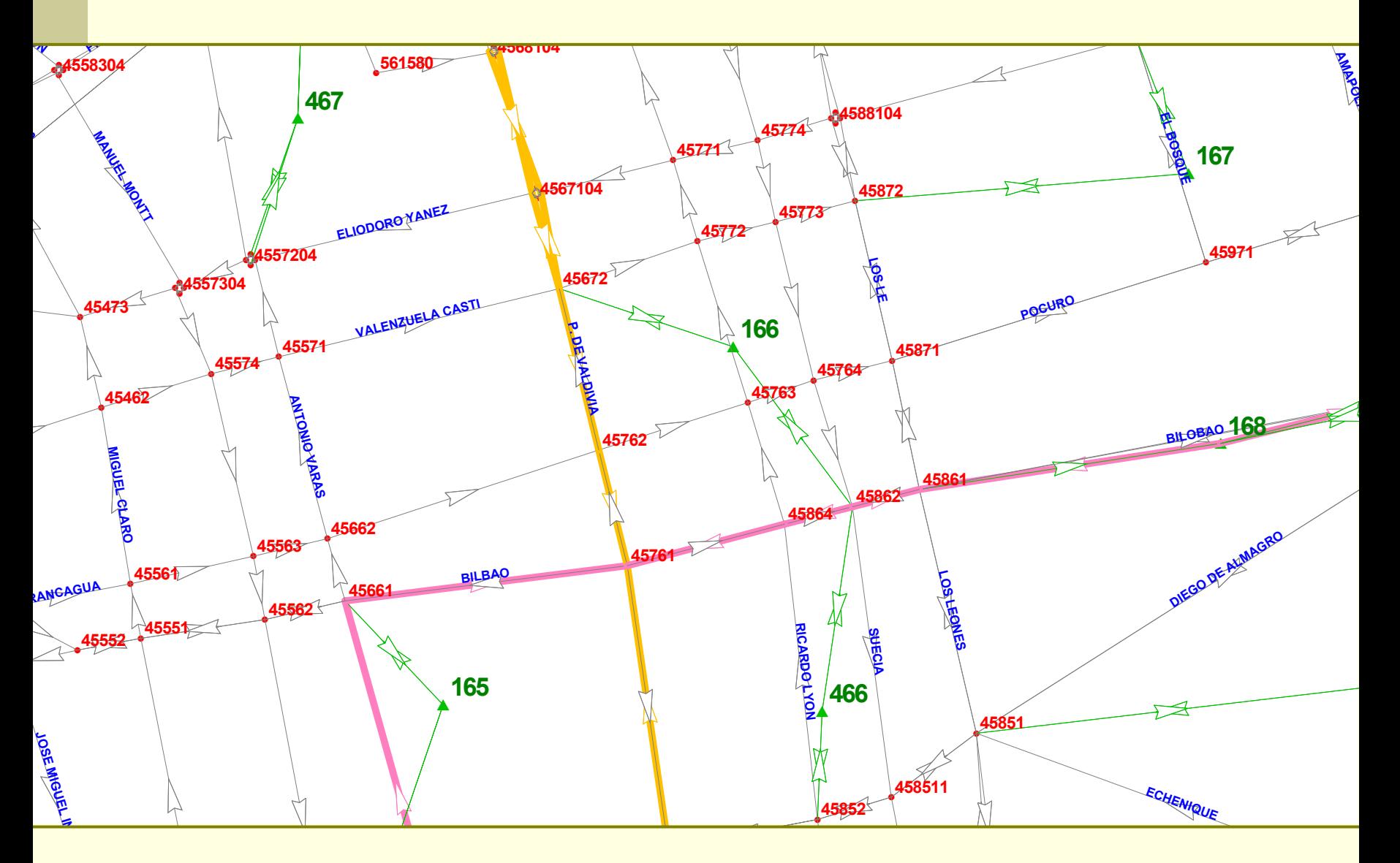

### ESTRAUS y otros modelos

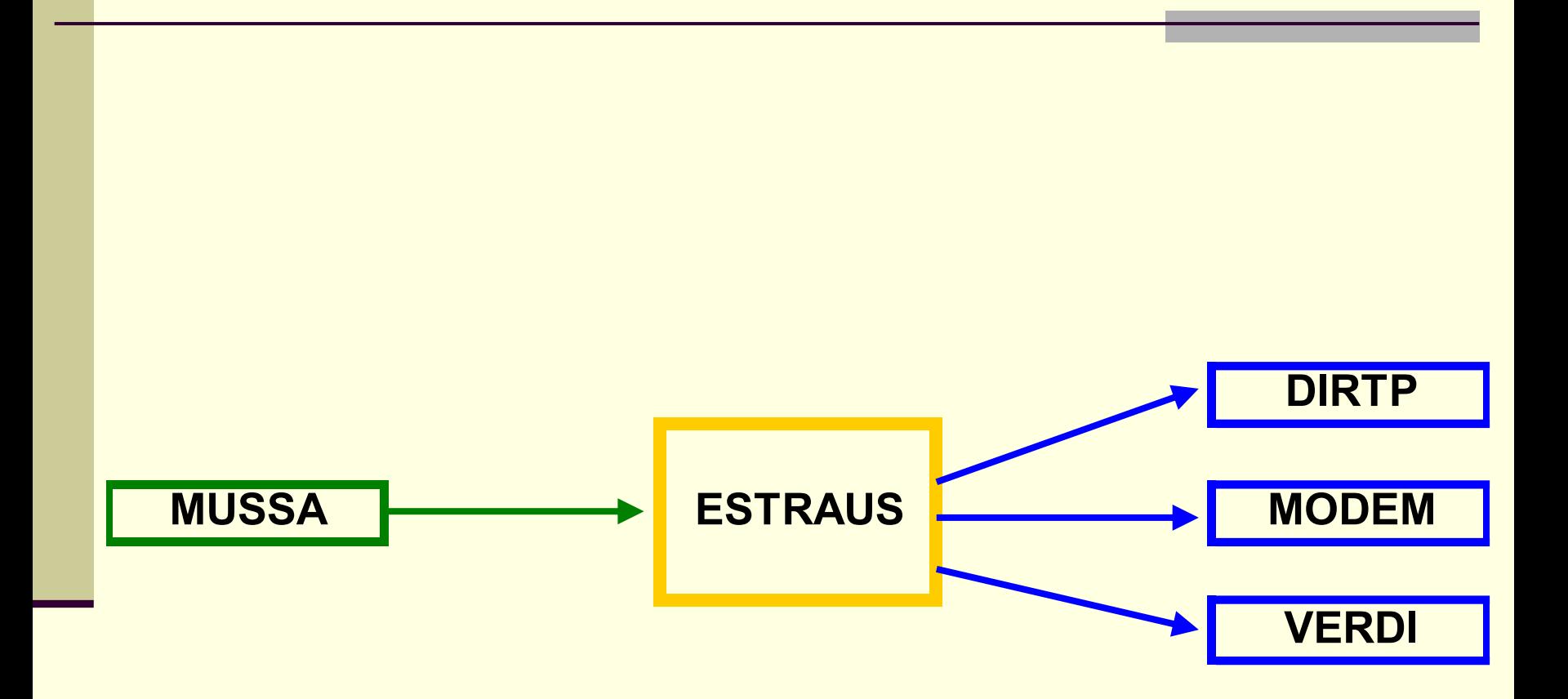

**ESTRAUS** modelo de 4 etapas

#### **■ Generación**

 Distribución **■ Partición modal** Asignación

### El modelo ESTRAUS

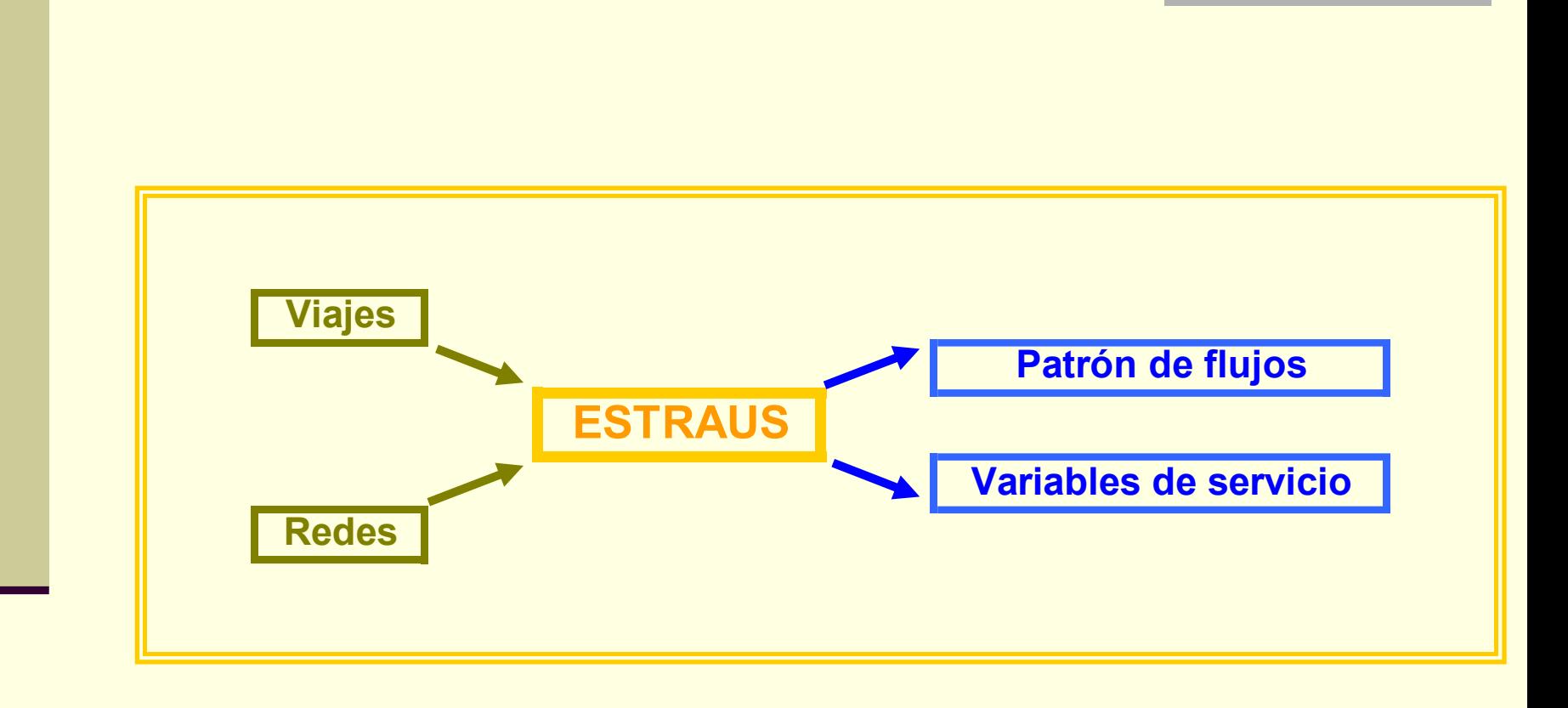

### REDES DE TRANSPORTE PRIVADO

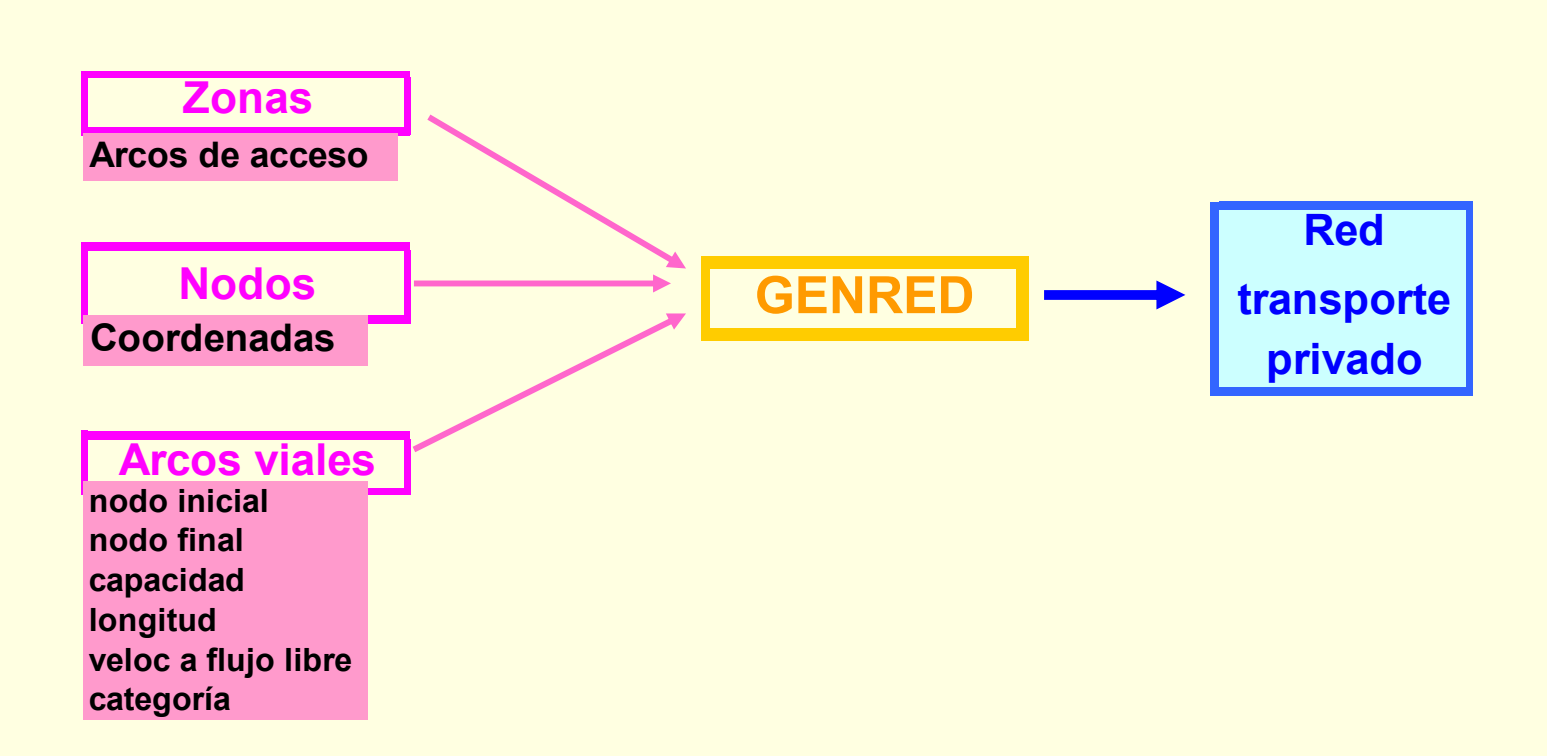

# REDES DE TRANSPORTE PÚBLICO

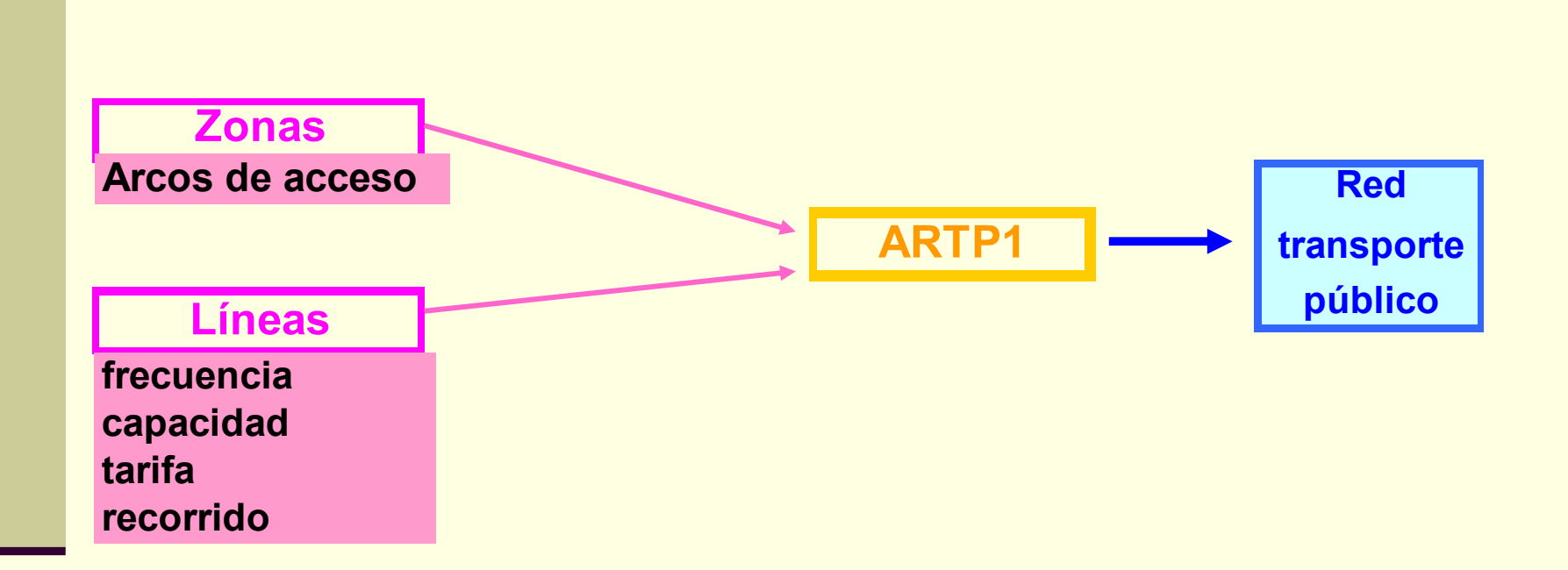

### Etapas de una simulación

- **E Preparación de estructura de directorios**
- Generación de redes
- Generación de variables de servicio iniciales
- Ejecución de la simulación
- **Análisis de resultados**

# Estructura de directorios 11 modos

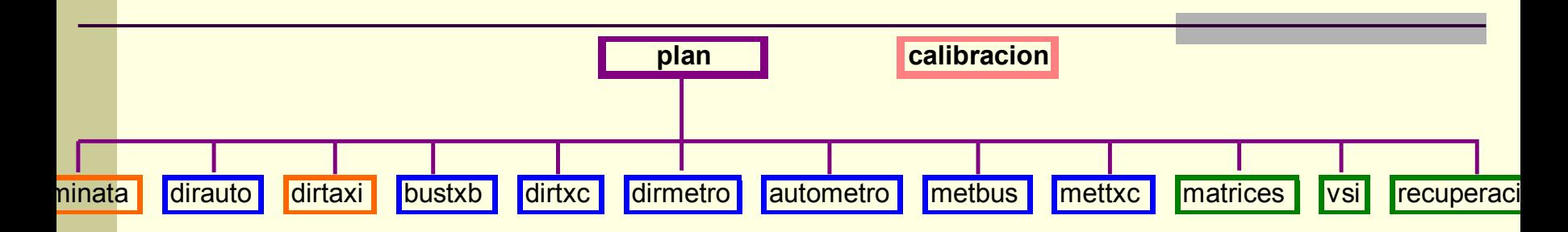

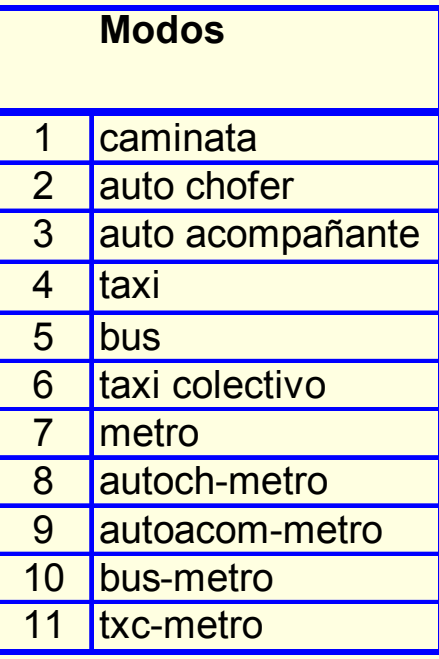

### Estructura de directorios 6 modos

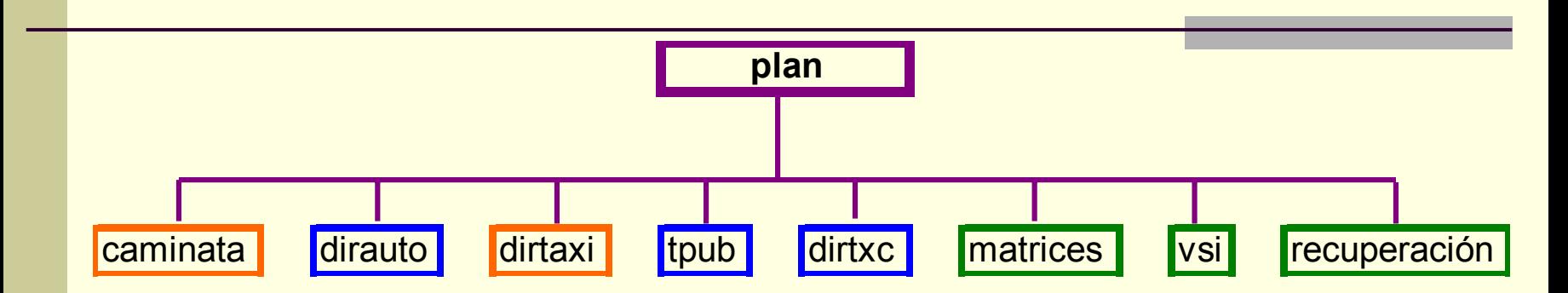

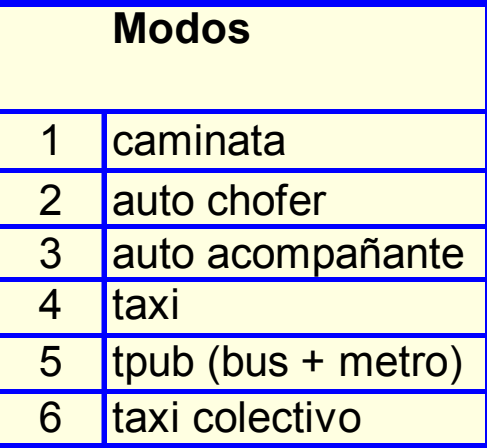

# MODELO NUEVO

- П Calibrado con EOD 2001
- Multiclase de usuario
- **Períodos de modelación** 
	- Punta mañana
	- Fuera de punta
- Modos
	- 11 modos
	- 6 modos (red multimodal de transporte público)
- **Elección horaria**
- Matriz de camiones

# Directorio principal: plan

corredores plan.dat estructura tt p año.unf orides tt p año.dat param\_plan.nml plan.dat viajes\_intra\_tt\_p.dat

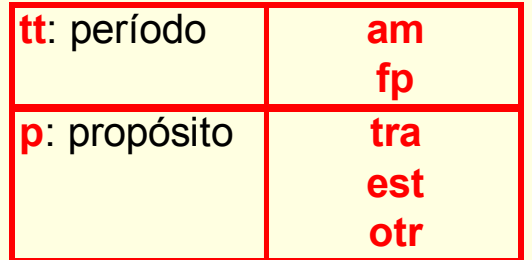